NCI Virtual Workshop on Medical Imaging De-Identification (MIDI)

## **Pixel De-Identification Using AI**

May 23, 2023 12:00pm ET

George Shih, MD MS FACR Professor and Vice-Chair for Informatics Weill Cornell Radiology

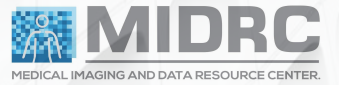

# RSNA MIDRC

**Data Workflow**

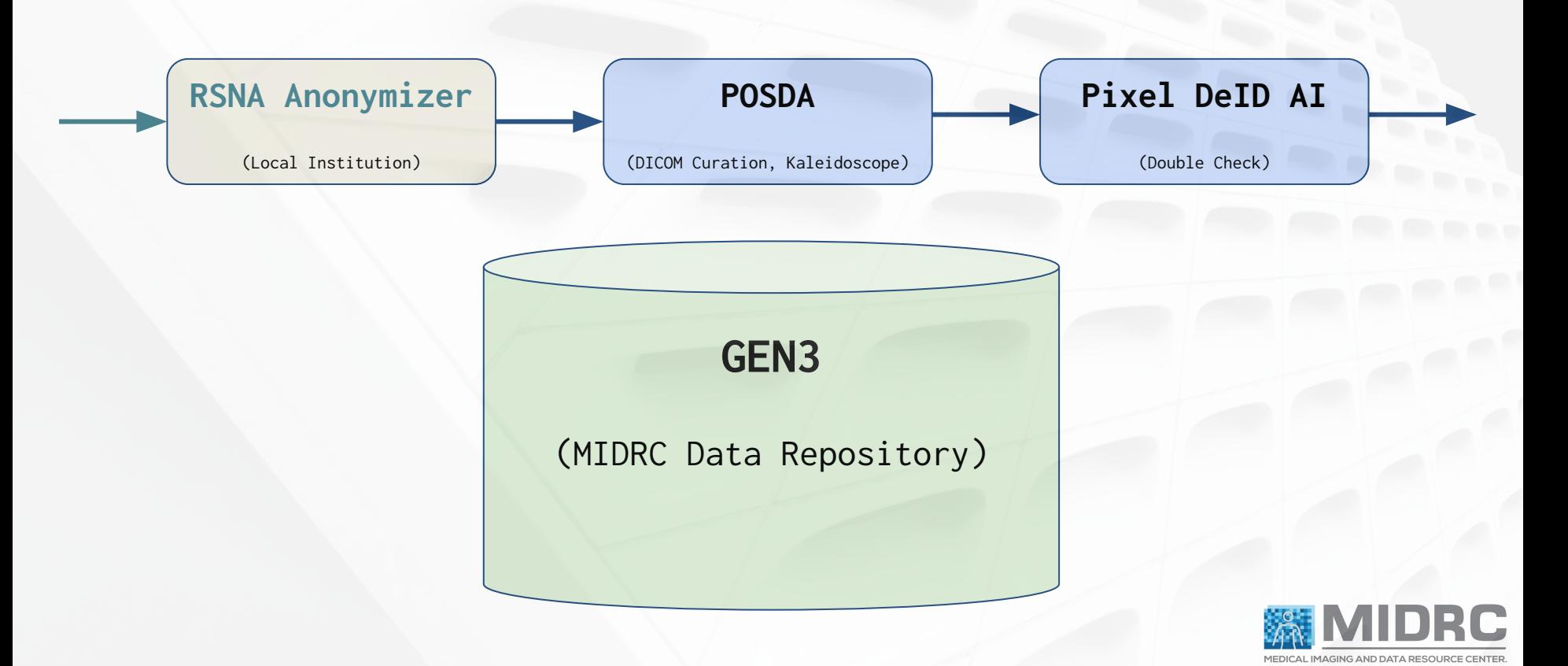

# RSNA MIDRC

**Data Workflow**

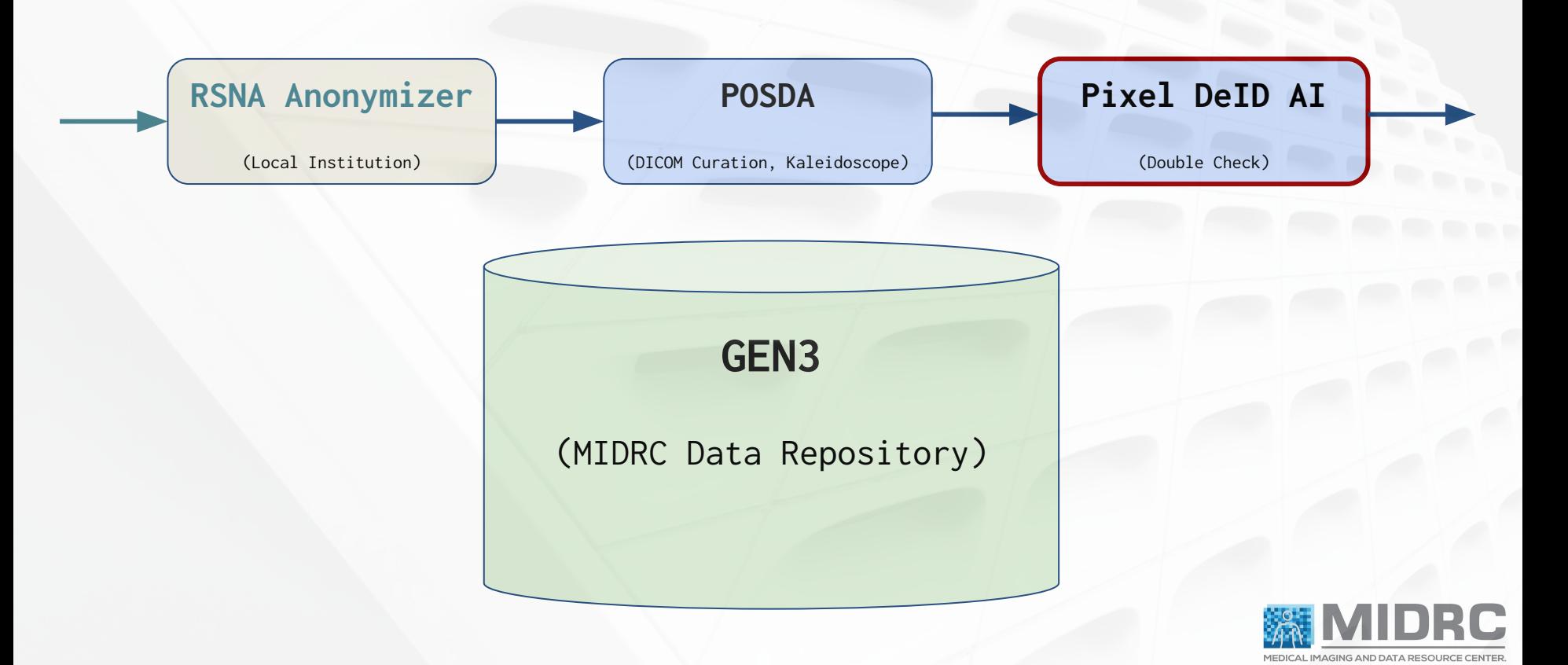

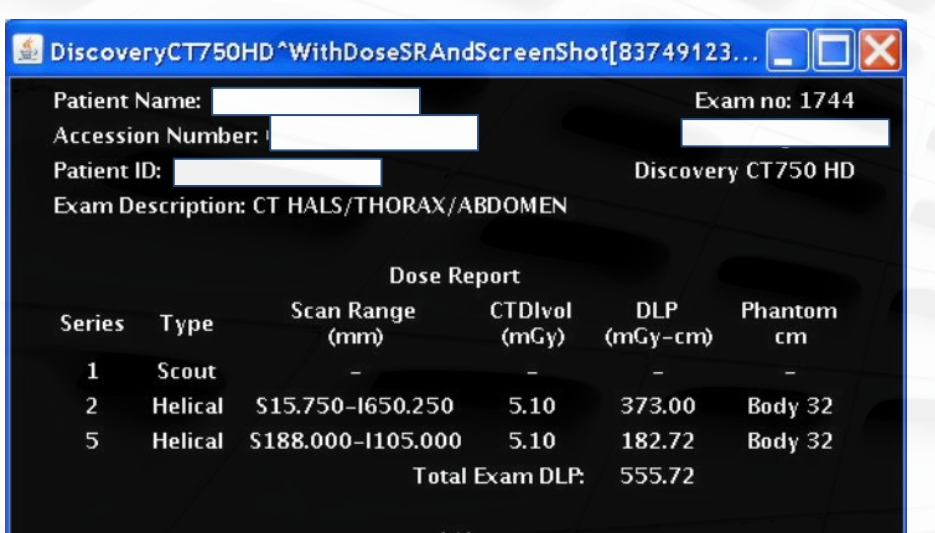

 $1/1$ 

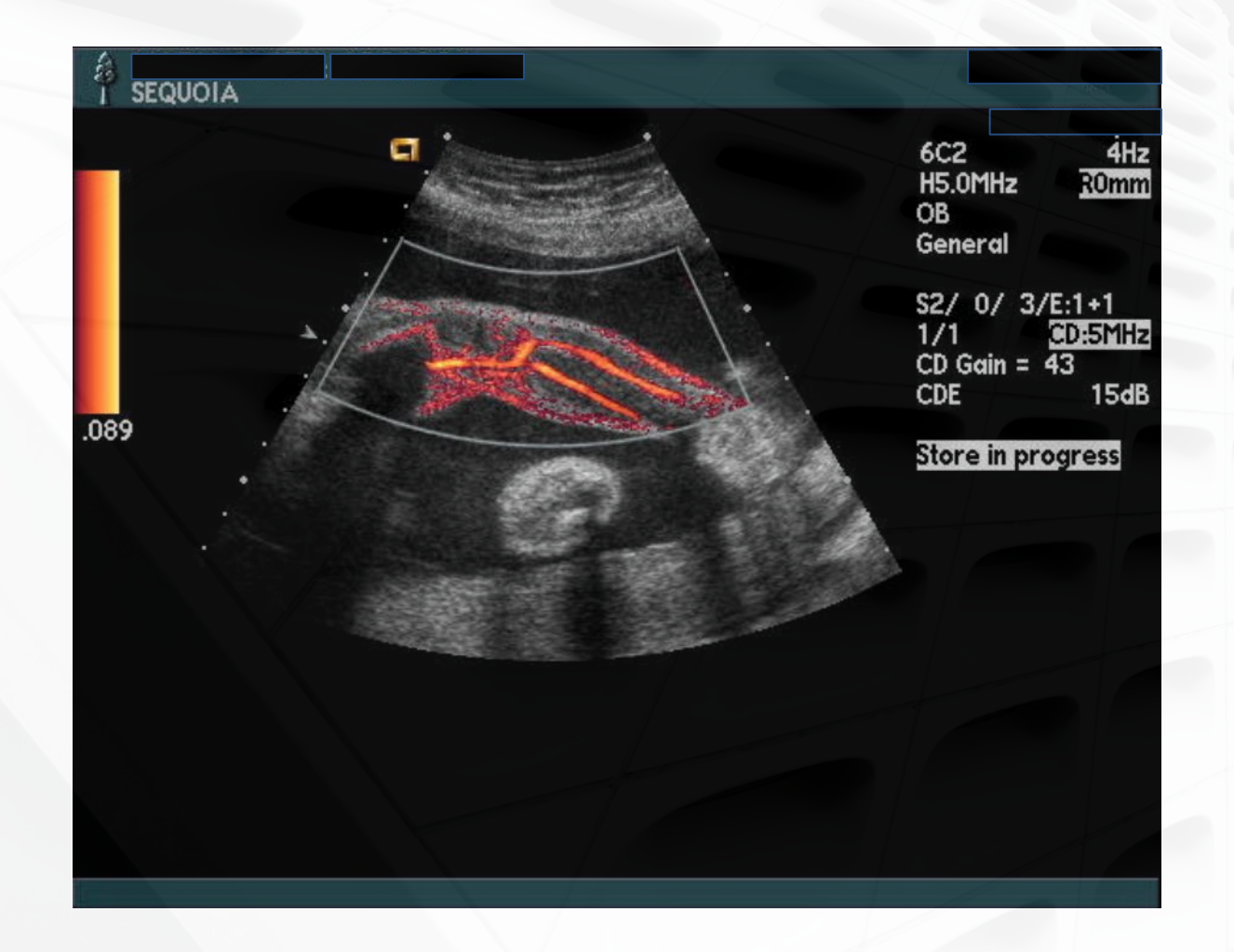

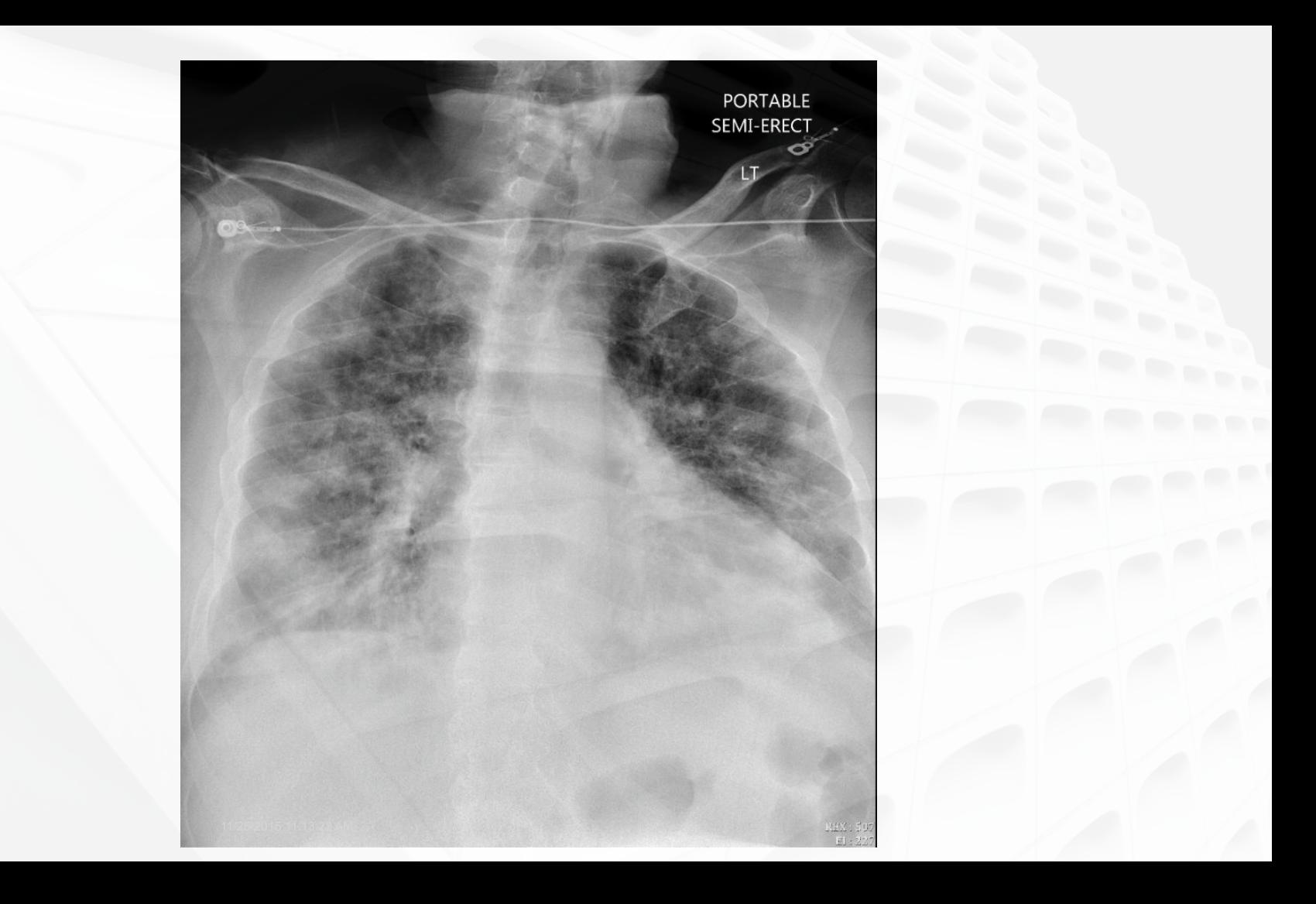

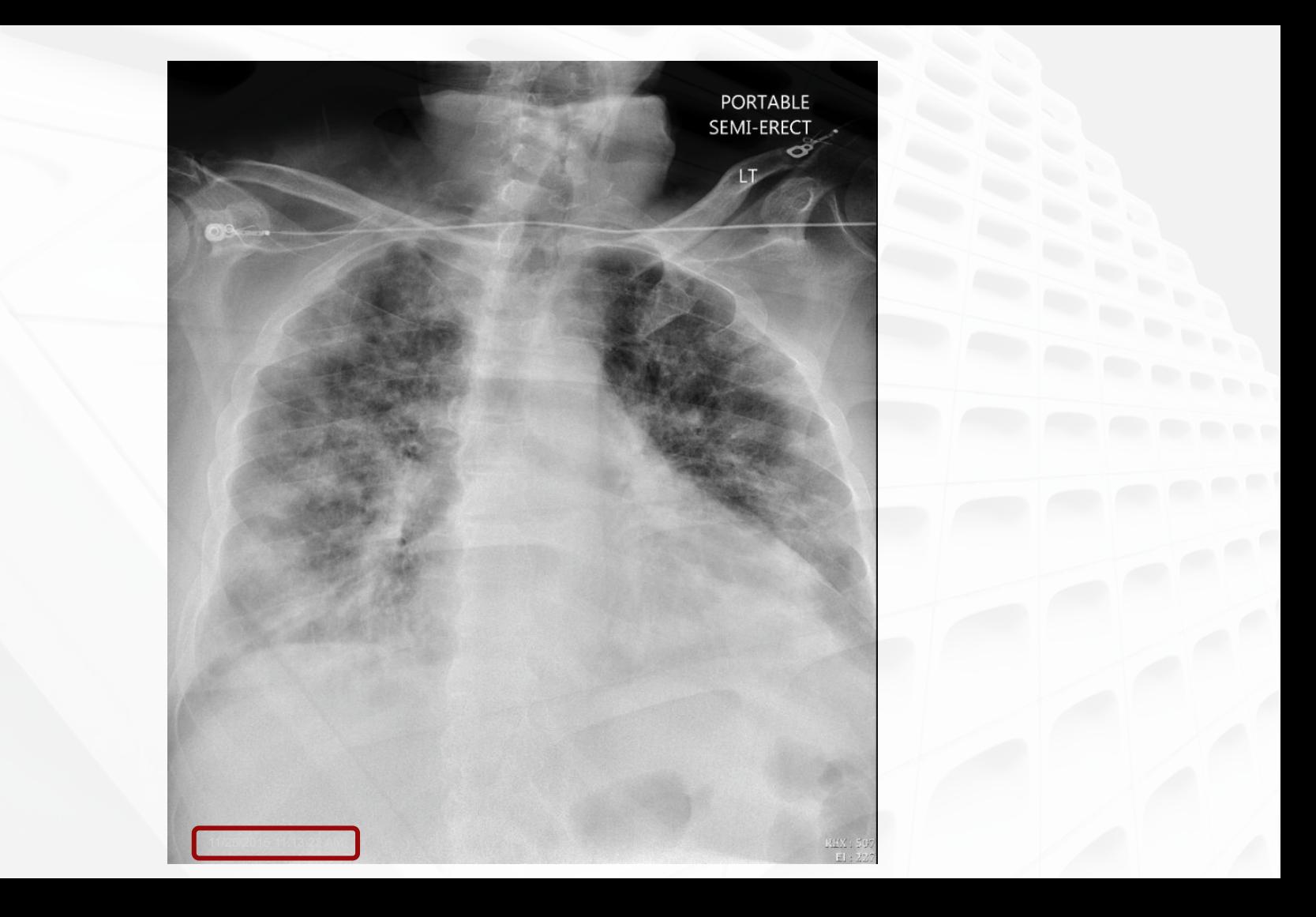

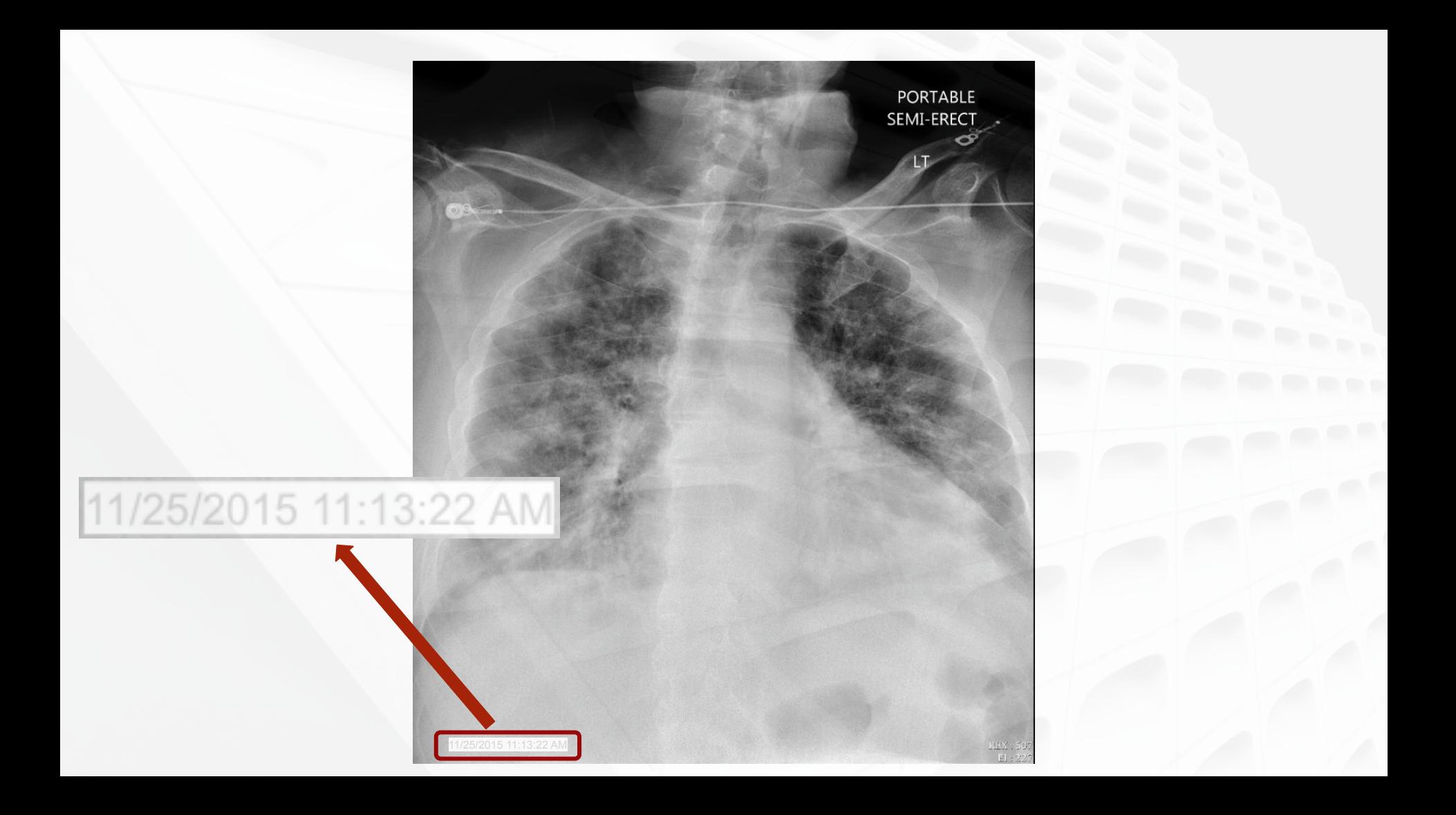

## **Pixel DeID AI**

#### **Leveraging AI**

- Manual de-identification is time consuming, requires significant resources and prone to human error.
- Many tools require specific configuration files or manual selection that may fail to capture PHI in all scenarios
- CNN/transformer based models scalable, flexible and adaptable across different modalities.
- Large language models (eg. GPT4) may help improve and make post processing of outputs more robust.

### **Pixel DeID Workflow**

● Three step process

DAVIDSON DOUGLAS [M] 01.09.2012<br>DOB: 06.16.1976

 DAVIDSON DOUGLAS M 01092012 DOB 06161976

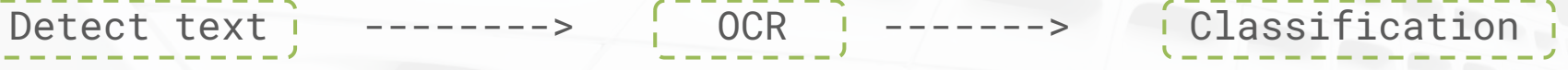

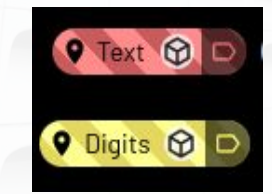

#### **PHI Detection and Classification**

- Deep learning model that purely looks at pixel data and detects text on images. Classifies outputs into three categories
	- **Text** (potential PHI)
	- **Digits** (text with any digits, potential PHI)
	- **Markers** (radiological markers, may not want to redact)

### **Optical Character Recognition (OCR) + GPT-4**

- Detected bounding boxes are passed through a robust OCR model to extract accurate textual information.
- Currently a deep learning + NER approach classifies predictions into Text, Digits or Markers. Can also utilize GPT-4 for zero shot or one shot classification -

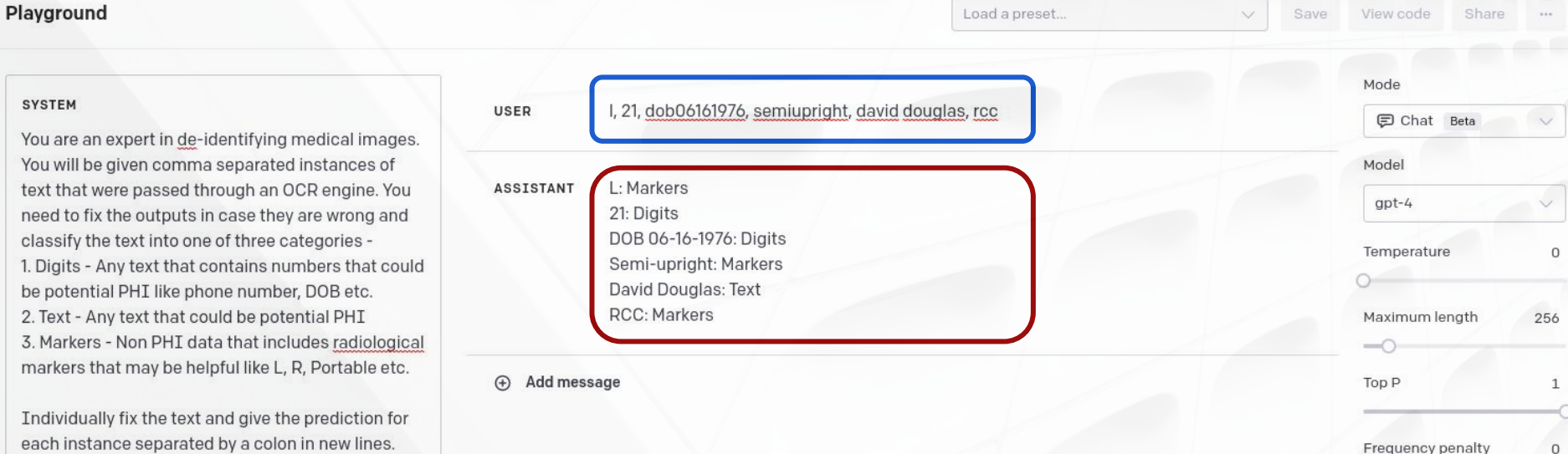

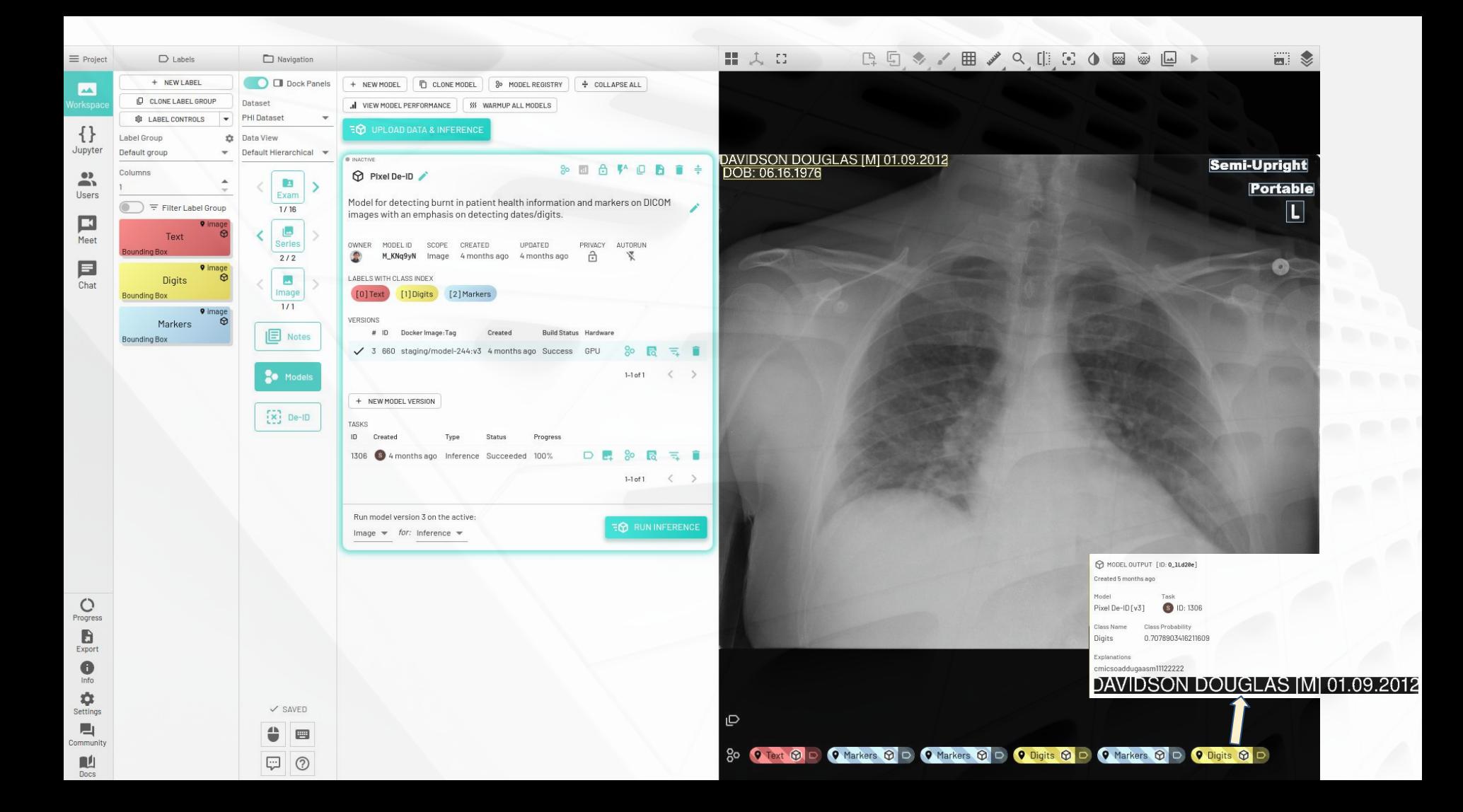

### **Redaction**

● Pixel redaction replaces text with black box.

Dataset

Data View Default H

 $\alpha$ 

● Can redact all predictions or choose a subset to redact (human in the loop)

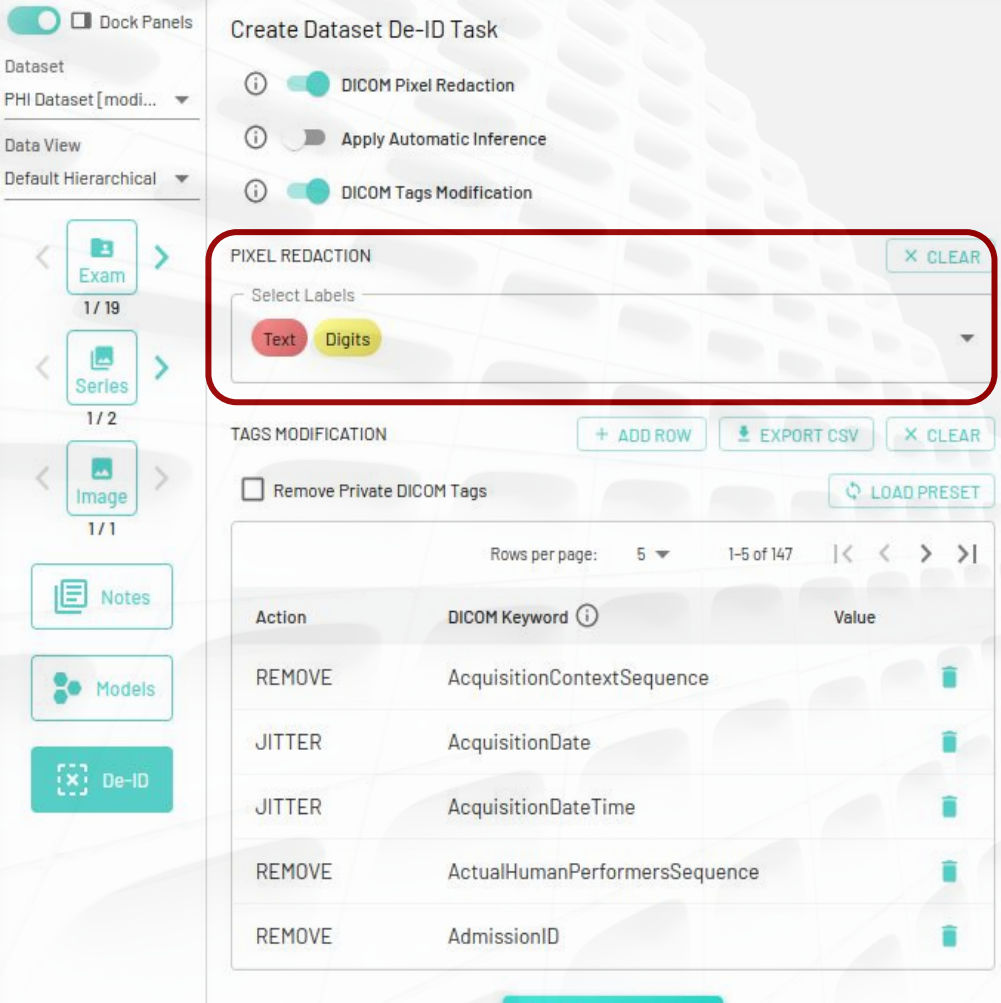

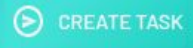

# DeID **Workflow**

# RSNA MIDRC

**Data Workflow**

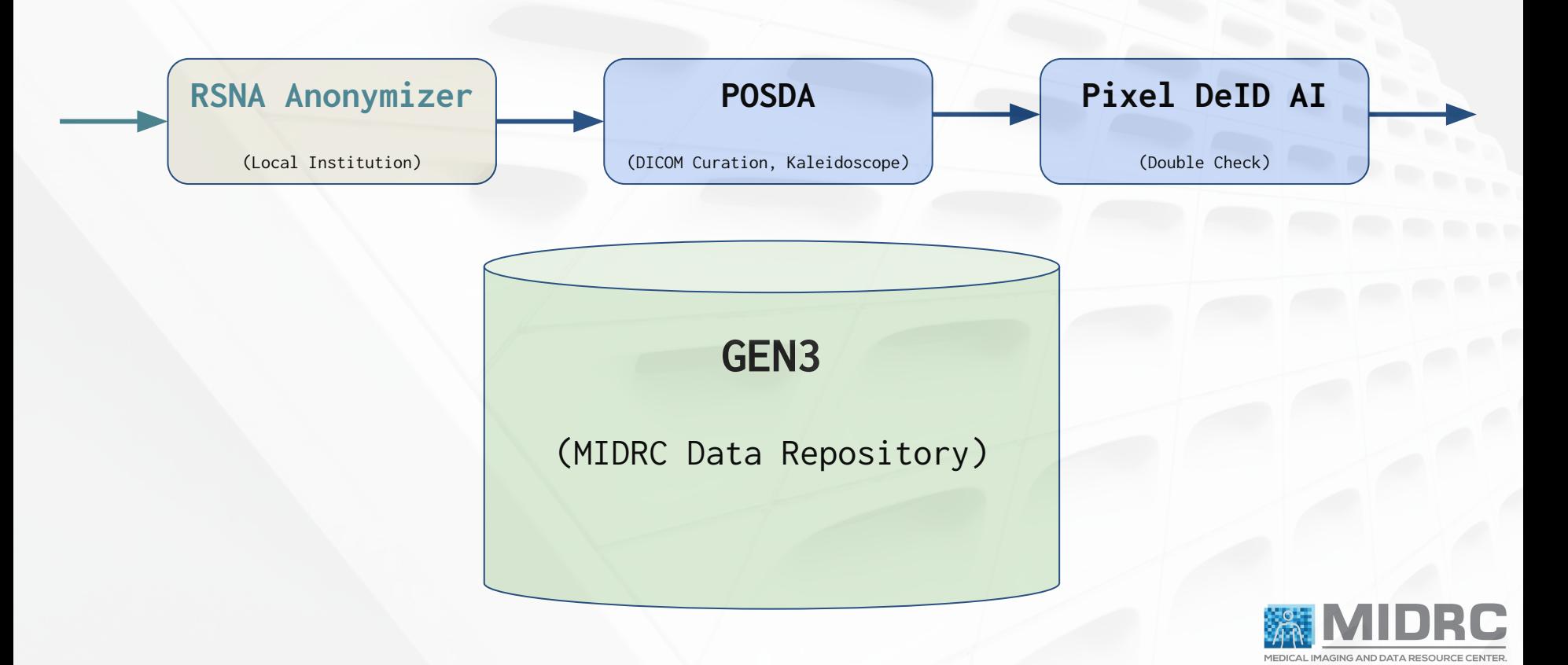

## 1. RSNA Anonymizer For DICOM Tags

- The Admin tab of Anonymizer provides access to the script used in de-identification.
- You can also generate a table (in MS-Excel) that shows the mapping of original to pseudonymous values for patient name and ID and study date, as well as the integer representation of the date offset.
- To generate the mapping table, click the Admin tab, then Index, then the List and Save buttons.
- Keep the table secure, as you would any document containing PHI.

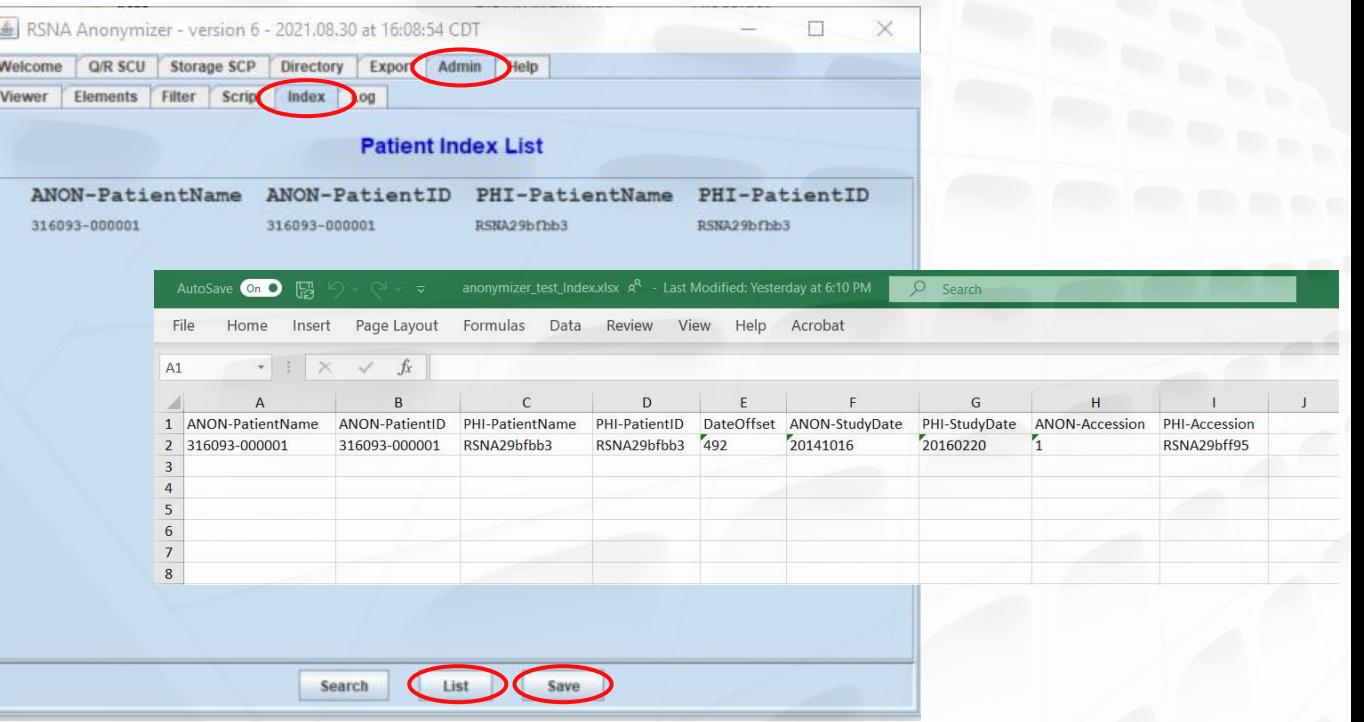

## 2. Human Visual Inspection Using Posda Tools

- Once Kaleidoscope opens you will have the option to review all the images, mark images as Good or Bad, etc. and to perform further review with the Quince viewer.
- See the [Using](https://rsna.sharepoint.com/sites/COVID-Image-Repository/Shared%20Documents/General/POSDA%20Documentation/TCIA%20user%20guides%20and%20product%20information/PosdaABC-09-08-2020.pdf?CT=1615419846341&OR=ItemsView) [Kaleidoscope and Quince](https://rsna.sharepoint.com/sites/COVID-Image-Repository/Shared%20Documents/General/POSDA%20Documentation/TCIA%20user%20guides%20and%20product%20information/PosdaABC-09-08-2020.pdf?CT=1615419846341&OR=ItemsView) section in the POSDA user Guide for more information on the viewers.

https://github.com/UAMS-DBMI/PosdaTools

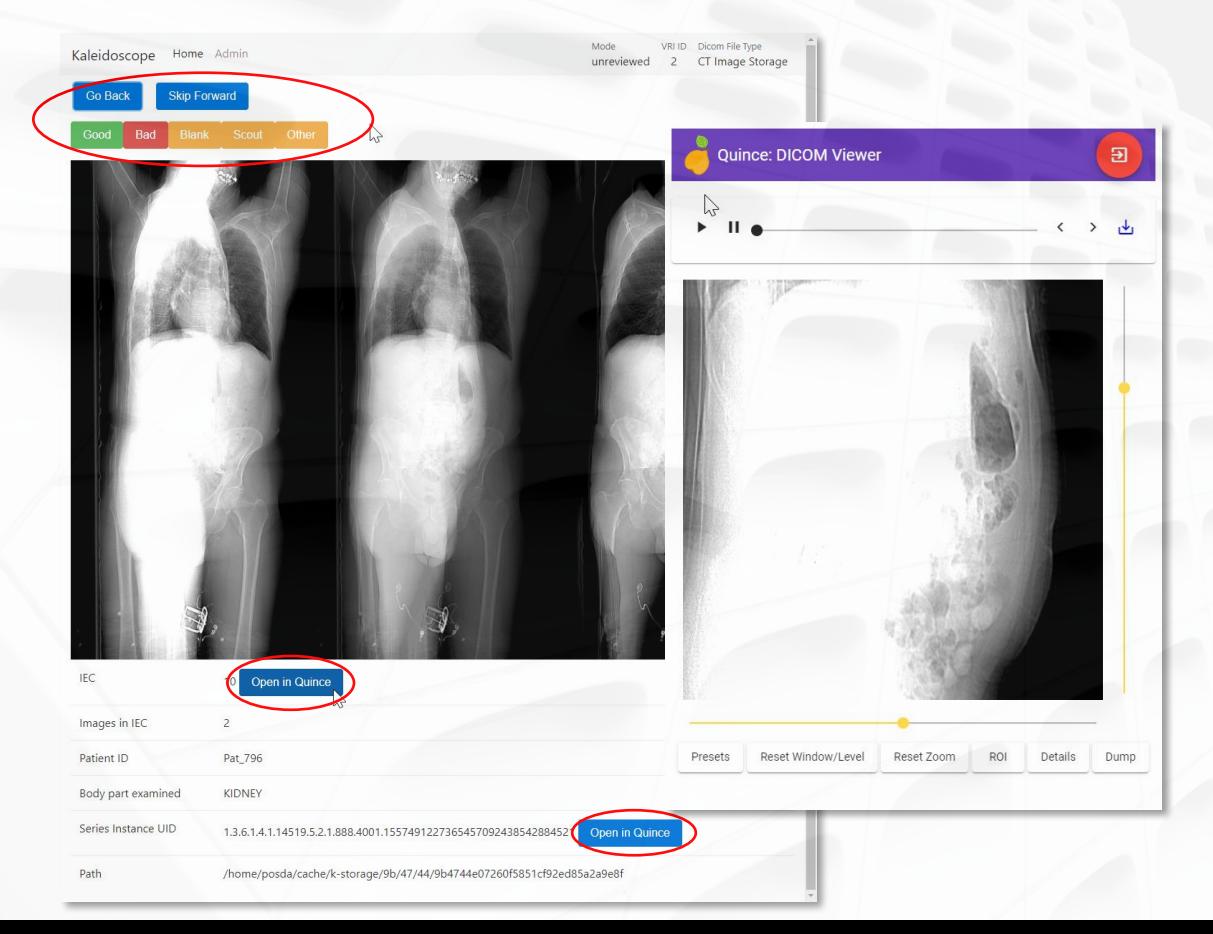

### 3. Pixel DeID AI Workflow

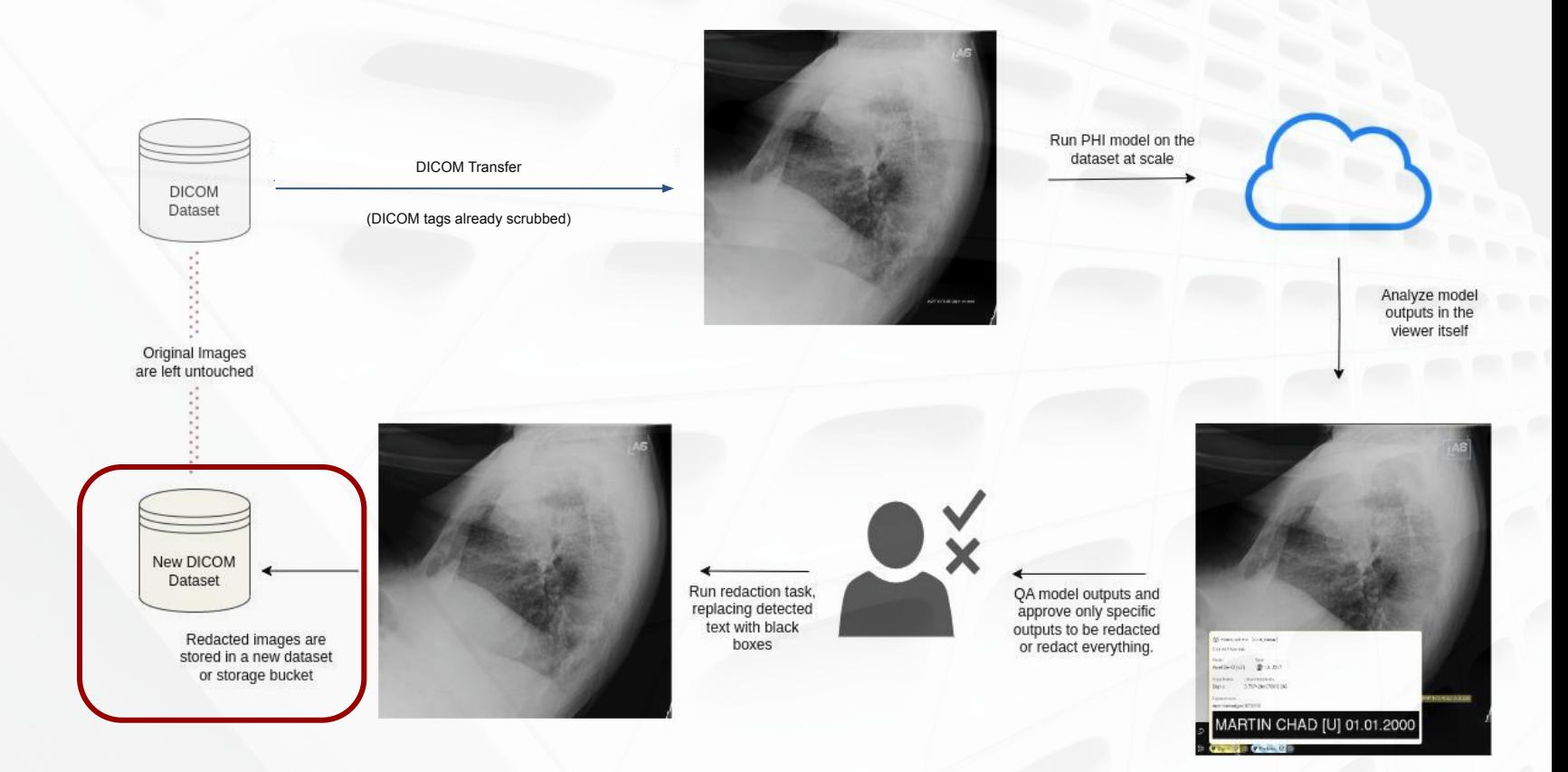

## 3. Pixel DeID AI Workflow

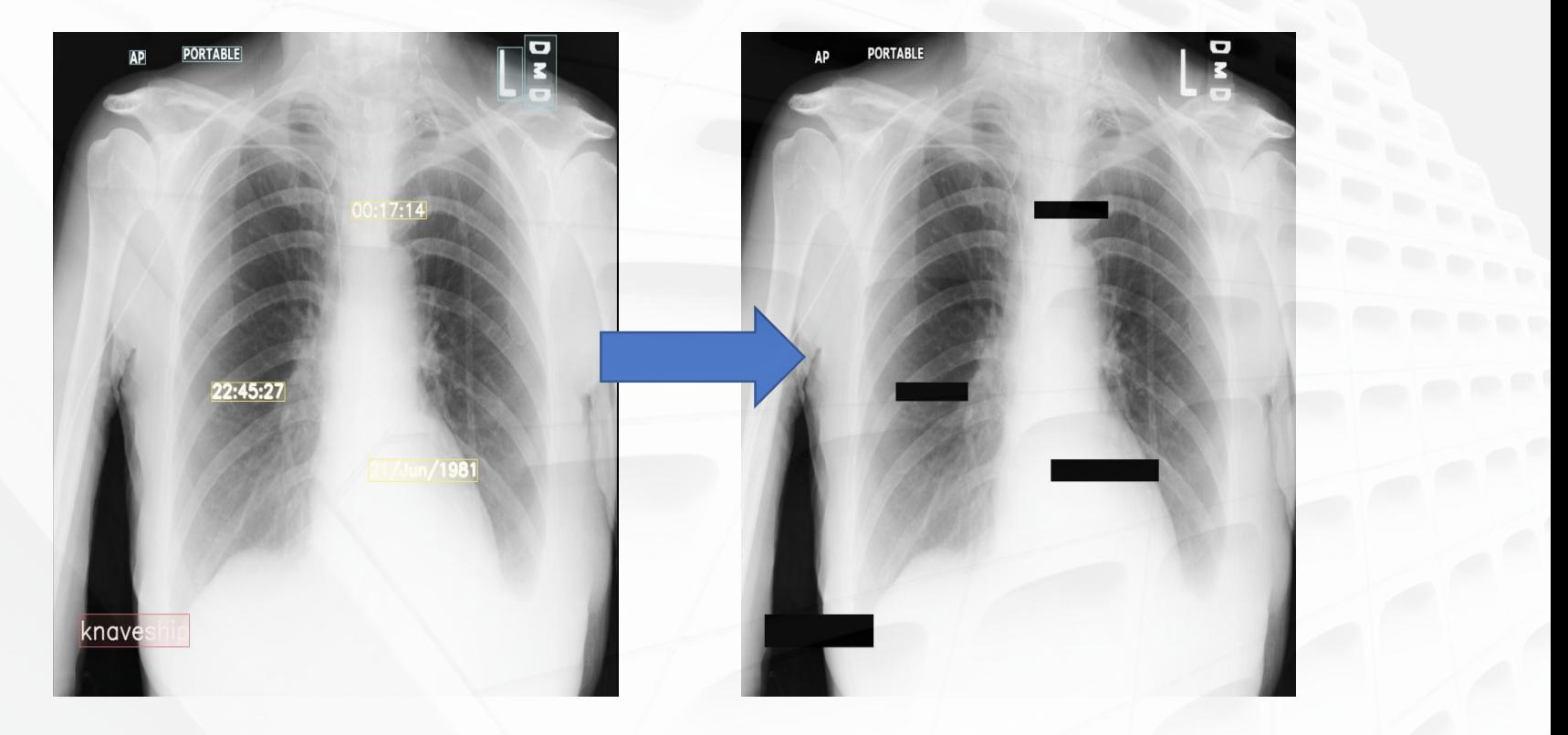

#### **Bias & Diversity Working Group**

A diverse data collection and curation strateay, as well as the mitigation of bias in data analysis within the MIDRC commons, are critically important to yield ethical AI algorithms that produce trustworthy results for all groups. MIDRC strives to mitigate bias in its study population, data collection, curation and analysis.

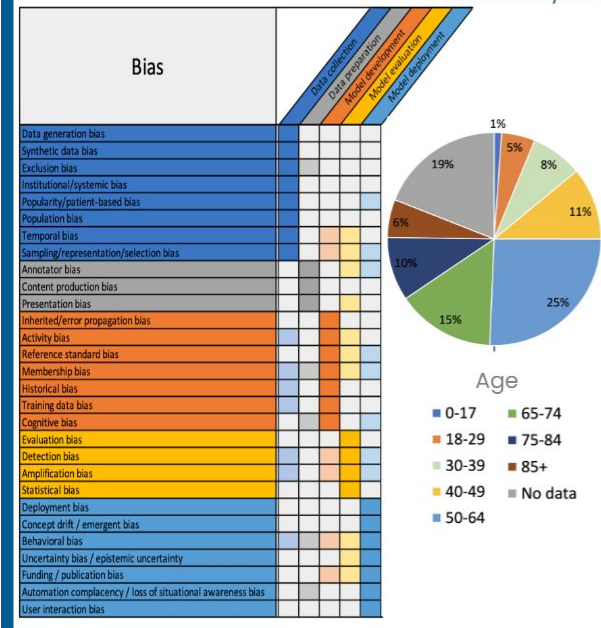

#### **BDWG Members**

AAPM - Weijie Chen, Karen Drukker, Kyle Myers, Berkman Sahiner, Emily Townley ACR - Jayashree Kalpathy-Cramer, Judy Wawira-Gichoya NIH - Ru de Sá RSNA - Sanmi Koveio, Zi Jill Zhang UChicago-MIDRC Central Maryellen Giger, Nick Gruszauskas, Heather Whitney

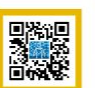

#### **Grand Challenges Working**

- Performs oversight of all MIDRC Grand Challenge processes, protocols, and quidelines
- Maintains MIDRC Portfolio of Grand Challenges
- Planning several upcoming Challenges using pre-published MIDRC data with expert annotations, including:

COVID-19 severity

clinical and imaging data

 $\circ$ 

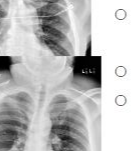

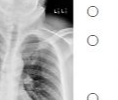

Risk assessment for long-term sequelae (e.g., neuro, cardiovascular) COVID segmentation on CT data

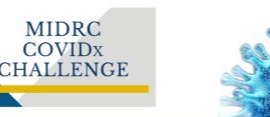

Longitudinal assessments, disease progression

Patient outcome prediction using both

A COVID classification Grand Challenge on pre-published portable chest radiographs from **MIDRC** 

Top-ranked finishers will be acknowledged during our session at the Innovation Theater, Booth 3316, South Hall Tuesday, November 29, 4:00 PM - 5:00 PM

Cash awards generously sponsored by the International Society for Photonics and Optics (SPIE)

#### **MIDRC-GCWG Members:**

AAPM - Sam Armato, Karen Drukker, Lubomir Hadjiiski,

- Emily Townley ACR Jayashree Kalpathy-Cramer, Chris Treml NIH Rui de Sá
- RSNA Robyn Ball, Adam Flanders, Tim Stearns, Carol Wu UChicago-MIDRC Central Maryellen Giger, Ravi Madduri

#### **Annotations** Working Group

**Crowd-Sourced Annotations** 

- $\triangleright$  To create standard methods for labeling and annotation of COVID-19 radiographic and CT images.
- > To develop best-practices for image labeling by crowds of imaging experts, including:
- Recruitment and training of experts  $\circ$
- Image label adjudication  $\circ$
- Methods to assess accuracy of experts  $\circ$
- Data cleaning methods for labels.  $\circ$
- $\triangleright$  To deploy these tools and processes to conduct 3 data science challenges to develop computer vision algorithms for COVID-19.

#### Helper AI & the Annotation Process:

- o High quality, well-curated annotations are an essential supplement to the MIDRC effort and AI research
- o Annotations can be created by human experts or automatically created by tools like AI models

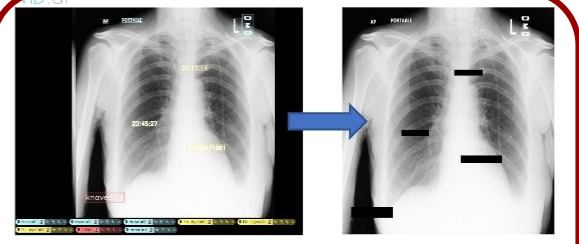

MD.ai's recent application of Helper AI: Using an AI model to help  $\circ$ identify pixel data in regions containing PHI. The burned-in PHI is then redacted using the AI model's annotations

#### **Annotation Members:**

RSNA - Adam Flanders, Bhavik Patel, Carol Wu, Chris Carr, George Shih, Marvam Vazirabad, Jason Sho, Thomas OSullivan

ACR - Brian Bialecki AAPM - Andrey Federov, Paul Kinahan, Sam Armato Gen3 - Bob Grossman, UChicago-MIDRC Central - Nick Gruszausksas

嚸鱮

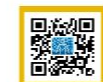

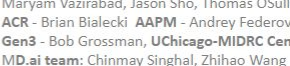